### <span id="page-0-0"></span>COMP 204 Algorithm design: Selection and Insertion Sort

Mathieu Blanchette based on material from Yue Li, Christopher J.F. Cameron and Carlos G. Oliver

# Sorting algorithms

A sorting algorithm is an algorithm that takes

- $\blacktriangleright$  a list/array as input
- $\blacktriangleright$  performs specified operations on the list/array
- $\blacktriangleright$  outputs a sorted list/array

For example:

 $\blacktriangleright$  [a, c, d, b] could be sorted alphabetically to [a, b, c, d]

2 / 23

メロトメ 御 メメ きょくきょうき

- $\blacktriangleright$  [1, 3, 2, 0] could be sorted:
	- increasing order:  $[0, 1, 2, 3]$
	- $\triangleright$  or decreasing order:  $[3, 2, 1, 0]$

## Why is it useful to sort data?

Sorted data searching can be optimized to a very high level

 $\blacktriangleright$  also used to represent data in more readable formats

#### **Contacts**

- $\triangleright$  your mobile phone stores the telephone numbers of contacts by names
- $\blacktriangleright$  names can easily be searched to find a desired number

#### **Dictionary**

 $\triangleright$  dictionaries store words in alphabetical order to allow for easy searching of any word

Remember binary search?

### Adding more algorithms to your toolbox

In the last lecture, we covered searching algorithms, specifically:

- $\blacktriangleright$  linear search
- $\blacktriangleright$  binary search

Today, we will cover the following sorting algorithms:

- $\blacktriangleright$  selection sort
- $\blacktriangleright$  insertion sort

Images for selection sort are taken from an online tutorial: [https:](https://www.tutorialspoint.com/data_structures_algorithms/) [//www.tutorialspoint.com/data\\_structures\\_algorithms/](https://www.tutorialspoint.com/data_structures_algorithms/)

### Selection sort

Conceptually the most simple of all the sorting algorithms

Start be selecting the smallest item in a list

- $\triangleright$  then place this item at the start of the list
- $\triangleright$  repeat for the remaining items in the list
	- $\triangleright$  move next smallest/largest item to the second position
	- $\blacktriangleright$  then the next
	- and so on and so on.
	- $\blacktriangleright$  until the list is sorted

Let's consider the following unsorted list:

$$
\begin{array}{|c|c|c|c|c|c|}\hline \hline \hline 14 & 33 & 27 & 10 & 35 & 19 & 42 & 44 \\\hline \end{array}
$$

#### Selection sort - Iteration  $#1$

Scan the whole list to find the smallest number (10)

$$
\begin{array}{|c|c|c|c|c|c|}\hline \hline \textbf{14} & \textbf{33} & \textbf{27} & \textbf{10} & \textbf{35} & \textbf{19} & \textbf{42} & \textbf{44} \\ \hline \end{array}
$$

Swap 14 (first element) and 10 (smallest element).

### Selection sort - Iteration  $#2$

Search for smallest element starting from second element: Find 14.

$$
\begin{array}{|c|c|c|c|c|c|}\hline \hline \textbf{10} & \textbf{33} & \textbf{27} & \textbf{14} & \textbf{35} & \textbf{19} & \textbf{42} & \textbf{44} \\ \hline \end{array}
$$

Swap 33 (second element) with 14 (smallest).

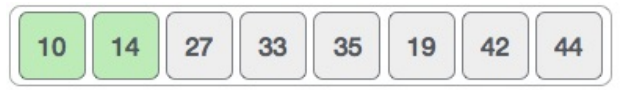

#### Selection sort - Iterations  $#3, 4, 5...$

The same process is applied to the rest of the items in the list

$$
\begin{array}{|c|c|c|c|c|}\hline \hline \textbf{10} & \textbf{14} & \textbf{27} & \textbf{33} & \textbf{35} & \textbf{19} & \textbf{42} & \textbf{44} \\ \hline \end{array}
$$

$$
\begin{array}{|c|c|c|c|c|}\hline \hline \textbf{10} & \textbf{14} & \textbf{27} & \textbf{33} & \textbf{35} & \textbf{19} & \textbf{42} & \textbf{44} \\\hline \end{array}
$$

$$
\begin{array}{|c|c|c|c|c|}\hline \hline \textbf{10} & \textbf{14} & \textbf{19} & \textbf{33} & \textbf{35} & \textbf{27} & \textbf{42} & \textbf{44} \\\hline \end{array}
$$

$$
\begin{array}{|c|c|c|c|c|}\hline \hline \textbf{10} & \textbf{14} & \textbf{19} & \textbf{33} & \textbf{35} & \textbf{27} & \textbf{42} & \textbf{44} \\ \hline \end{array}
$$

#### Selection sort #6

#### Until the list is sorted

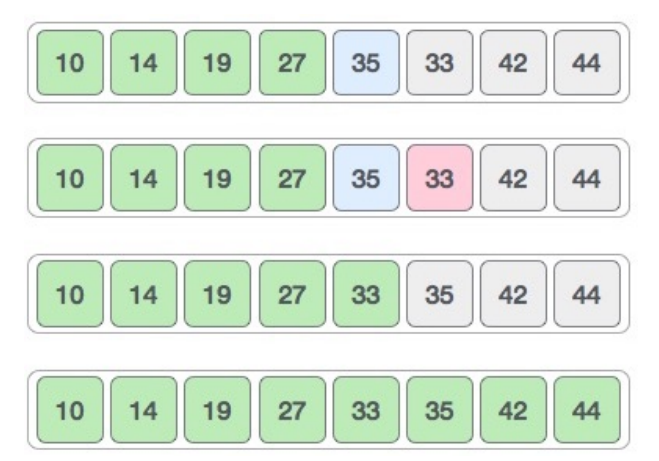

メロメ メタメ メミメ メミメ G.  $QQ$ 9 / 23

#### Selection sort algorithm

Selection sort (sequence)

- Step 1 find the item with the smallest value in sequence
- Step 2 swap it with the first item in sequence
- Step 3 find the item with the second smallest value in sequence
- Step 4 swap it with the second item in sequence
- Step 5 find the item with the third smallest value in sequence
- Step 6 swap it with the third item in sequence
- Step 7 repeat finding the item with the next smallest value
- Step 8 then swap it with the correct item until sequence is sorted

## Selection sort: pseudocode

#### Algorithm 1 Selection sort

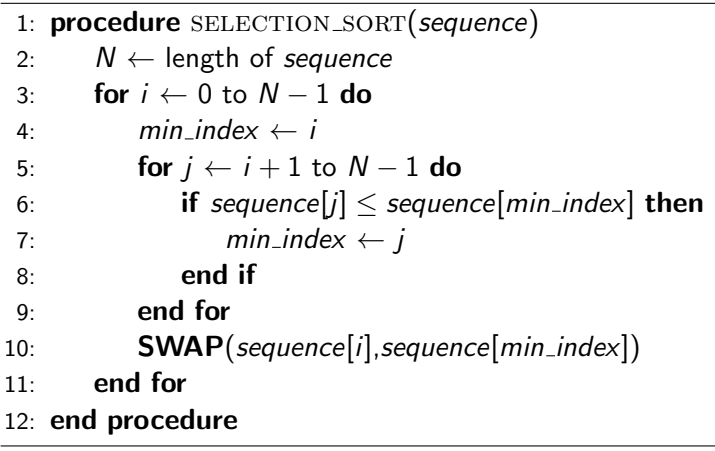

#### Selection sort: Python implementation

```
1 def selection_sort(sequence):
_2 N = len(sequence)3 for i in range(0, N):
4 min_index = i
5 for j in range(i+1,N):
6 if sequence[j] \leq sequence[\min\_index]:7 \qquad \qquad \text{min\_index} = \text{i}\sim sequence[i], sequence[min_index] = \
9 sequence[min_index],sequence[i]
10 return sequence
```
#### Insertion sort

Insertion sort works by repeatedly

- $\triangleright$  inserting the next element of the unsorted portion of the list into the sorted portion of the list
- $\triangleright$  resulting in progressively larger sequences of a sorted list

Start with a sorted list of 1 element on the left and N-1 unsorted items on the right

- $\blacktriangleright$  take the first unsorted item
- $\triangleright$  insert it into the sorted list, moving elements as necessary
- $\triangleright$  now have a sorted list of size 2, and N -2 unsorted elements
- $\blacktriangleright$  repeat for all items

<span id="page-13-0"></span>Let's reuse our unsorted list from before and sort it in ascending order:

$$
\boxed{14 \ \boxed{33 \ \boxed{27 \ \boxed{10 \ \boxed{35 \ \boxed{19 \ \boxed{42 \ \boxed{44}}}}}}
$$

Iteration 1:

Start by finding out where to insert element at index  $1$  (33) into sorted portion of list (index 0 to 0):

33

14 > 33? no

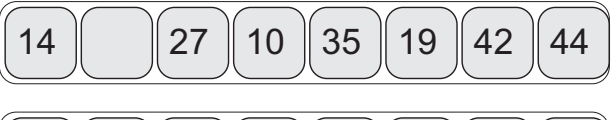

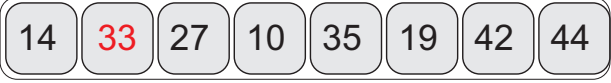

put 33 back

<span id="page-14-0"></span>Insert element at index 2 (27) into sorted portion of list (index 0 to 1):

#### 27

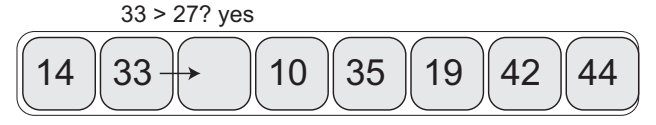

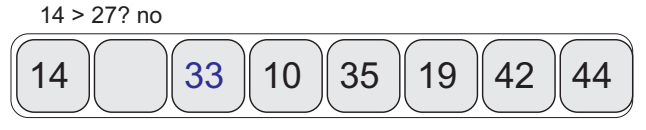

insert 27 at index 1

$$
\boxed{14 \ \boxed{27 \ \boxed{33 \ \boxed{10 \ \boxed{35 \ \boxed{19 \ \boxed{42 \ \boxed{44}}}}}}
$$

List[0...[2](#page-14-0)] is now sorted!

<span id="page-15-0"></span>Insert element at index 3 (10) into sorted portion of list (index 0 to 2):

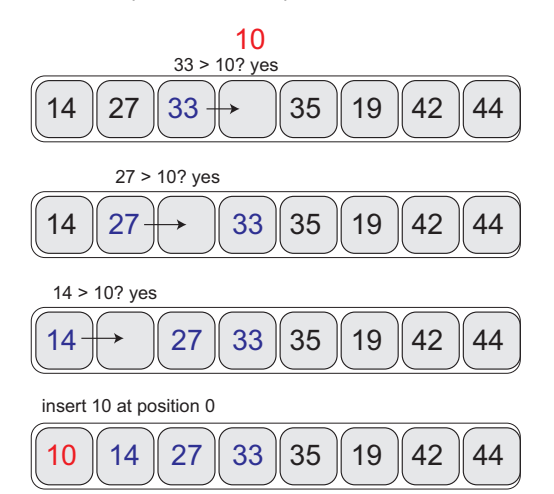

#### Insertion sort - Iteration 4  $14$   $13$   $13$   $13$   $14$   $13$   $14$   $14$   $14$   $14$   $14$   $14$   $14$

Insert element at index 4  $(35)$  into sorted portion of list (index 0 to 3):

$$
\boxed{10 \ 14 \ 27 \ 33 \ 35 \ 19 \ 42 \ 44}
$$

Nothing to do! List[0...4] is now sorted!

<span id="page-17-0"></span>Insert element at index 5 (19) into sorted portion of list (index 0 to 4):

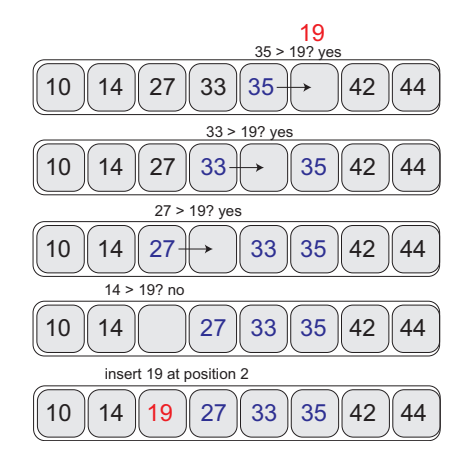

List[0...5] is now sorted!

<span id="page-18-0"></span>Insert element at index 6 (42) into sorted portion of list (index 0 to 5):

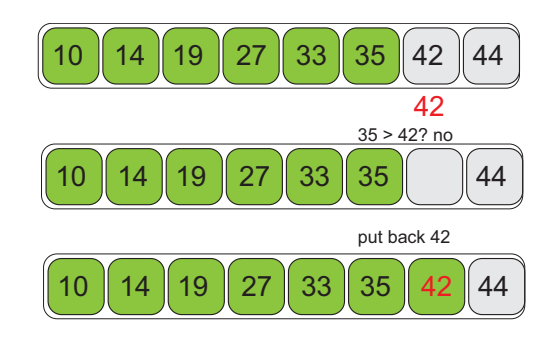

10 1[4](#page-18-0) 28 36 36 37 38 39 30 31 32 33

19 / 23

 $209$ 

э

Nothing to do!

List[0...6] is now sorted!

# Insertion sort - Iteration 7 (last one!)

Insert element at index 7 (44) into sorted portion of list (index 0 to 6):

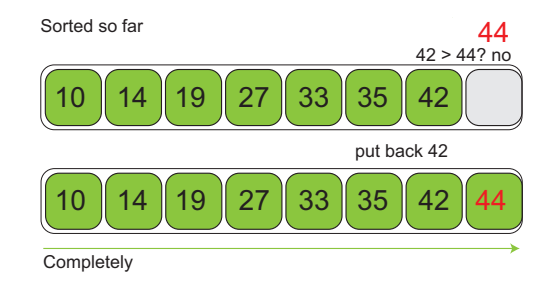

20 / 23

 $209$ 

э

メロメメ 倒 メメ きょくきょう

Nothing to do!

List[0...7] is now sorted! We're done!

#### Insertion sort: pseudocode

#### Algorithm 2 Insertion sort

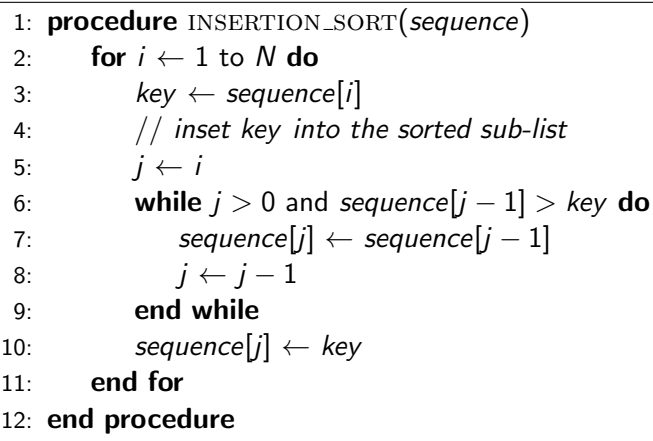

#### Insertion sort: Python implementation

```
1 def insertion_sort(sequence):
_2 N = len(sequence)\beta for i in range(1,N):
4 key = sequence[i]
\mathbf{i} = \mathbf{i}6 while(j > 0 and sequence[j-1] > key):
7 \qquad \qquad sequence [j] = sequence [j-1]
8 \t i^2 = 19 sequence[j] = key
10 return sequence
```
## **Notes**

- <span id="page-22-0"></span>▶ SelectionSort and InsertionSort can sort lists of any types of objects (numbers, strings, lists, images...), provided that we can define the comparison operator  $">'$ .
- ▶ SelectionSort and InsertionSort work well on relatively small lists, but...
- $\triangleright$  The amount of work done by these algorithms is proportional to the square of the length of the list.

 $\triangleright$  Sorting very large lists can take a very long time.

- ▶ Many other sorting algorithms exist: MergeSort, QuickSort, etc.
	- $\blacktriangleright$  They are a bit more complicated, but
	- $\blacktriangleright$  Work much faster on large lists